## **UdpIoPlugin - Feature #1366**

## **Automatically detect sampling rate from streaming source (i.e.: include it in the header)**

2015-08-18 01:33 AM - Giulio Moro

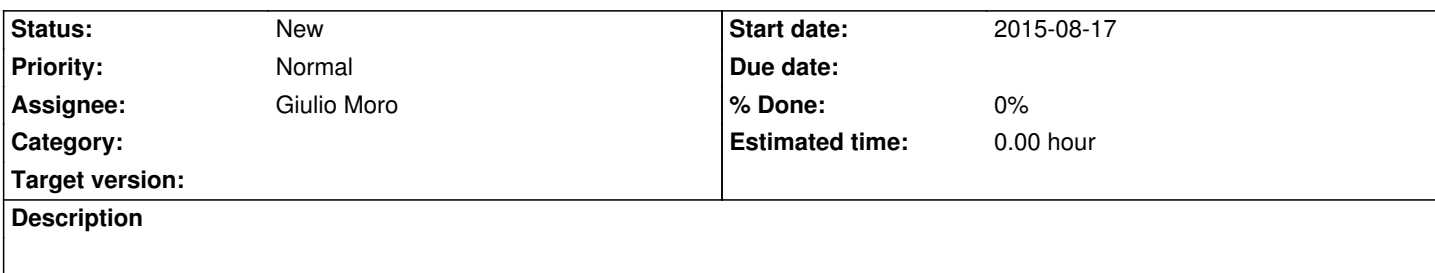

## **History**

## **#1 - 2015-08-19 10:15 PM - Giulio Moro**

*- Assignee set to Giulio Moro*